## **الباب الثالث طريقة البحث**

طريقة البحث هي الطريقة العلمية لوجود البيانات بغرض اكتشافها وتطويرها وتثبتها، ومعرفة معينة حتى تستطيع أن تستخدمها للفهم وإخراج المشكلة. ' طريقة البحث هي الطريقة التي استخدمها الباحث في تحليل بحثه. `` إذ ينبغي للباحث أن يعين مصادر الحقائق التي يأخذ منها للحصول إلى الحقائق التي يقصد إليها في هذا البحث العلمي.

**أ- نوع البحث**

يف هذا البحث تبني الباحثة نوع البحث العلمى وهو مكتبية وميدانية وطريقة البحث التي إستخدمتها الباحث<mark>ة هي طر</mark>يقة ال<mark>بح</mark>ث <mark>ال</mark>كمّية و هي العلمية في نيل المعرفة باستعمال البيانات أو الرقم آ<mark>لة</mark> في إي<mark>جاد البيان عن الش</mark>يء المنشود، " أما صفة <sup>،</sup>هذا البحث الكمى فهي بطريقة <mark>الفع</mark>الية<mark>. والهدف م</mark>ن ه<mark>ذه</mark> الصفة لمعرفة استخدام ماكروا ميديا فلاس ٨(A Macromedia Flash) لترقية مهارة الكلام لتلاميذ الفصل العاشر بمدرسة هباءالدين الثانوية اإلسالمية سباجنانج اتمان سيدوأرجو. ونعرف عن قوة الفعالية وتستعمل فيها مقياس الفعالية لتعيين قوة الفعالية استخدام ماكروا ميديا فلاس ٨ Macromedia) (. Flash لترقية مهارة الكلام لتلاميذ الفصل العاشر بمدرسة بماءالدين الثانوية الإسلامية سبانجانج تامان سيدوأرجو .

<sup>1</sup>ترمج ة من:

2 ترجمة من :

<sup>1</sup> يترجم من:

Suharsimi Arikunto, *Metodologi Peneleitian* (Jakarta: Bulan Bintang, 1997). 120

Margono, *Metodologi Penelitian Pendidikan*, (Jakarta: Rineka Cipta, Youv), hal 100.

1

Sugiyono, *Metode Penelitian Pendidikan pendekatan kuantitatif, kualitatif, dan R&D*, (Bandung: Alfabeta, ٢٠١٢).7

هي توضيح وجود علاقة بين متغير مستقل (Variabel X) ومتغير اتبع (Y Variabel(. والفرضية اإلجيابية هلذا البحث هي وجود فعالية استخدام ماكروا ميداي فالس ٨ (٨ Flash Macromedia (لرتقية مهارة الكالم لتلاميذ الفصل العاشر بمدرسة بماءالدين الثانوية الإسلامية سبانجانج تامان سيدوارجوا.

-2 الفرضية السلبية

هي توضح عدم عالقة بني متغري مستقل )X Variabel )ومتغري تابع الفروض الصفري<mark>ة ه</mark>ذا البحث هي عدم فعالية استخدام ماكروا ميديا فلاس ٨ (Macr<mark>omedia Flash ۸) لترقية مه</mark>ارة الكلام لتلاميذ الفصل العاشر بمدرسة بماءالدي<mark>ن ا</mark>لثانوي<mark>ة الإسلامية</mark> سبا<mark>نجا</mark>نج تامان سيدوارجوا. **ب- خطة البحث**

قبل البدء يف كتابة البحث ال بد من وضع خطة كاملة, هي يف احلقيقة رسم عام لهيكل البحث, يحدد معالمه, والآفاق التي ستكون مجال البحث, والدراسة. ° وفي هذه البحث العلمي, سيقوم الباحث بوضع اخلطة عن الدراسة حول فعالية استخدام ماكروا ميديا فلاس ٨(A Macromedia Flash) لترقية مهارة الكلام لتلاميذ الفصل العاشر بمدرسة هباءالدين الثانوية اإلسالمية سباجنانج اتمان سيدوارجوا.

خطة البحث هي رسم صورة كاملة عنه, وكل عنصر منها يكمل جانبا من جوانب تلك الصورة, هذه المرحلة هي الأنسب المراحل لترتيب موضوعات البحث, وتنسيقها؛ 6 حيث أهنا ال تزال رؤوس أقالم, وخطوطا عريضة.

 2 عبد الوهاب إبراهيم أبو سليمان, المرجع السابق, .22 <sup>ا</sup>نفس المرجع, 00<sub>.</sub>

وإن خطة البحث تعين التصور املسبق لطريقة تنفيذ البحث. ومن هنا يصبح أمر اشتمل على تقرير البحث على هذه اخلطة مطلواب أساسا يف األحباث ذات القيمة العلمية. فخطة البحث هي: التصور املستقبلي لطريقة مجع املادة العلمية للبحث, ولطريقة معاجلتها أو تحليلها، ولطريقة عرض نتائج البحث بعد التنفيذ.٬ وهذه الخطة لتسهيل الباحث في اطالع هذا البحث العلمي, مث رتب الباحث فيها إىل مخسة أبواب:

-1 الباب األول : يف هذا الباب تبحث الباحثة عن خلفية البحث والقضايا في البحث وأهداف البحث ومنافع البحث وجمال الباحث وحدوده وتوضيح بعض املصطلحات والبحثان السابقان, وهذا الباب مهم ألنه سيكون <mark>وسي</mark>لة لفهم الموضوع التالية.

الباب الثاني <mark>: في هذا الباب تبحث</mark> الباحثة عن الدراسات النظرية م<mark>ن موضوع البحث</mark> الذي قدمها الباحث ويحتوي على ثالثة فصول:

الفصل األول يبحث عن الوسائل التعليمية وتعريفها وأسس النظرية يف استخدامها وأنواعها وخصائصها وخطوات اختيارها والتعليم الإلكتروني وعن البرنامج هوت بواتتوس.

الفصل الثاين تبحث الباحثة عن مهارة القراءة وتعريفها وأمهيتها وأهدافها وطريقة تعليمها ومراحل تعليمها.

<sup>\</sup>سعيد إسماعيل صيني, المرجع السابق. ١٧٥.

1

الفصل العشر تبحث عن فعالية استخدام ماكروا ميداي فالس ٨ (٨ Flash Macromedia (لرتقية مهارة الكالم لتالميذ الفصل العاشر مبدرسة هباءالدين الثانوية اإلسالمية سباجنانج اتمان سيدوارجوا

-3 الباب الثالث : يف هذا الباب تبحث عن نوع البحث وحطة البحث وجمتمع البحث وعينيته وطريقة مجع البياانت وبنود البحث وتحليل البيانات.

-4 الباب الرابع : يف هذا الباب يقدم الباحثة عن الدراسة امليدانية <mark>والدراسة التحليلية عن فعالية استخدام ماكروا ميديا</mark> فل<mark>اس</mark> ٨(٨ Macrome<mark>dia</mark> Flash) لترقية مهارة الكلام. وي<mark>حتوي هذا ال</mark>باب <mark>ع</mark>لى فصلين:الفصل الأول يبحث ع<mark>ن لمحة التاريخية ع</mark>ن مدرسة نحضة العلماء والي سونجو المتوسطة الاسلامية الأهلية سيدوارجوا. الفصل الثاين تبحث عن البياانت وكيفية التحليل عن تطبيق استخدام ماكروا ميداي فالس ٨ (٨ Flash Macromedia(يف ترقية مهارة الكالم لتالميذ الفصل العشرة مبدرسة هباءالدين الثانوية اإلسالمية

سباجنانج اتمان سيدوارجوا.

0- الباب الخامس : في هذا الباب يشتمل عن الاختتام ونتائج البحث والاقتراحات.

**ت- جمتمع البحث و عينيته** -1جمتمع البحث

واما جمتمع البحث يف هذا البحث هو كل تالميذ يف الفصل احلادية عشرة مبدرسة حكمة األمنة الثانوية اإلسالمية ابجت ماجاكرطا. وعدد جمتمع البحث فيها حول مائة التالميذ.

-2عينية البحث

عينية البحث هو جزء من الجملة وخصائص مجتمع البحث.^وإذاكان عدد جمتمع البحث أكثر من ،111 فيجوز ان أتخذ عينية البحث ولكن إذا كان عدد مجتمع البحث قليل من <mark>١٠٠ فع</mark>لى الأح<mark>سن ا</mark>خذ جميع المجتمع وكان عينية في هذا البحث هي جزء من المجت<mark>مع</mark> حول ٢٠<mark>-٣٠</mark> في <mark>الما</mark>ئة. <sup>٩</sup>

وأما عينية البحث <mark>ه</mark>و جميع التل<mark>اميذ في الفص</mark>ل العاشر عددهم ٣٧ تلاميذ و التالميذات مبدرسة هباءالدين الثانوية اإلسالمية سباجنانج اتمان سيدوارجوا.

وأما طريقة تحديد العيانات التي استعمالها الباحثة هي العشوائية لأن خصائص المجتمع متساوية ومتجانسة. واختارت الباحثة فرقتين وهي فرقة التجريبية وفرقة الضابطة يناسب بتخطيط البحث املستخدم وهي فرقة الضابطة االختبارات التمهيدية – الاختبارات النهائية العشوائية ( randomized pretest-postest control

1

9 ترمجة من:

٨ ترمجة من:

Sugiyono, *Metode Penelitian Pendidikan Pendekatan Kuantitatif, Kualitatif, dan R&D*, (Bandung: Alfabeta,  $Y \cdot Y$ ).  $Y \wedge$ 

M. Musfiqon, *Panduan Lengkap Metodologi Penelitian Pendidikan*, (Jakarta: PT. Prestasi Pustakarya, ٢٠١٢). ٩١

## **ث- طريقة مجيع البياانت**

استخدام الباحث الطرائق المتعددة لجمع البيانات في هذا البحث العلمي وهي:

-1 طريقة مالحظة

هي وسيلة يف اكتساب اخلربات واملعلومات من خالل ما يشهد أو يسمع عنه. وهي طريقة مشاهدة األنشطة املباشرة. ويف هذا البحث حضر الباحث إىل املدرسة مباشرة جلمع البياانت الّيت تتعلق باستخدام ماكر<mark>وا م</mark>يديا فلا<mark>س ٨ (<sub>٨</sub> Macromedia Flash)</mark> لترقية مهارة الكلام لتلام<mark>يذ</mark> الف<mark>صل</mark> ال<mark>عا</mark>شر بمدرسة بماءالدين الثانوية الإسلامية سبانجانج ت<mark>امان</mark> سيد<mark>وارجوا.</mark>

-2 طريقة املقابلة

هي عملية األسئلة واإلجابة ابللسان حبيث يتقابل الشخصان أو أكثر تقابال وتواجها جسميا وينظر أحدمها االخر ويسمع أبذنيه. وهي ألة جلمع احلقائق االجتماعية خفية كانت أو جلية، ونحن نستطيع أن نقول بأن هذه الطريقة هي المحادثة بين الباحث والمبحوث عليه في نيل الاستعلامات ولمعرفة حال المبحوث عليه. و يف هذه البحث كان الباحث طريقة املقابلة مع رئيس املدرسة ملعرفة التاريخ يف هذه املدرسة وموقعها و جغرافيتها و غري ذلك. واستخدم الباحث هذه الطريقة لنيل البيانات عن أحوال المعلمين والتلاميذ في تعليم اللغة العربية وتعلّمها باستخدام ماكروا ميديا فلاس ٨

**ج-بنود البحث** بنود البحث هو آلة أو األدوات استخدم الباحث لنيل احلقائق العلمية اليت يدعم عملية البحث .واستعمل الباحث البنود اآلتية: -1 صفحة املالحظة ملعرفة فعالية استخدام ماكروا ميداي فالس ٨ (٨ Flash Macromedia(لرتقية مهارة الكالم لتالميذ الفصل العاشر مبدرسة هباءالدين الثانوية اإلسالمية سباجنانج اتمان سيدوأرجو. -2 الواثئق املكتوبة للوصول إىل البياانت واملعلومات عن املدرسة اليت تطبق فعالية استخدام ماكروا ميداي فالس ٨ Flash Macromedia( (٨لرتقية مهارة الكالم لتالميذ الفصل العاشر مبدرسة هباءالدين الثانوية اإلسالمية سباجنانج اتمان سيدوأرجو. -3 جمموعة األسئلة والتمرينات لنيل احلقائق واملعلومات عن فعالية استخدام ماكروا ميداي فالس ٨(٨ Flash Macromedia (لرتقية مهارة الكالم لتالميذ الفصل العاشر مبدرسة هباءالدين الثانوية اإلسالمية سباجنانج اتمان سيدوأرجو. ترمجة من: <sup>60</sup> M. Musfiqon, *Panduan Lengkap Metodologi Penelitian Pendidikan*. Hal. 131

(Macromedia Flash ۸) لترقية مهارة الكلام لتلاميذ الفصل العاشر

والمجلات والجرائد وغيرها. `` استخدم الباحث هذه الطريقة للحصول

على املعلومة عن أتسيس املدرسة وحالة املعلم واملتعلم.

هي طريقة مجع البياانت ومصدرها مكتوبة من الكتب

مبدرسة هباءالدين الثانوية اإلسالمية سباجنانج اتمان سيدوارجوا.

-3 طريقة الواثئق

٦ $\Lambda$ 

 $79$ 

استخدم الباحثة الطريقة اإلحصائية ابلقاعدة : "t-Uji "المتحان طريقة البحث ولمعرفة فعالية استخدام ماكروا ميديا فلاس ٨(٨ Macromedia Flash ) لترقية مهارة الكالم لتالميذ الفصل العاشر مبدرسة هباءالدين الثانوية اإلسالمية سباجنانج اتمان سيدوأرجو.

بعد نيل البيانات من المتغيرين تأثير لعبة نحات التماثيل (X) لترقية مهارة كلام (Y (بطريقة املالحظة واملقابلة والواثئق واإلختبار. فتحليل الباحثة على البياانت بطريقة البحث الكيمية وهي طريقة البحث التي تستخدم الأرقام الإحصائية في تقديم البيانات وحتليلها.

أما الرمز الىت تستعملها الباحثة فيما يلي:

-1 رمز املأوية (Prosentase(

رمز المأوية (P) لتحليل البيانات <mark>عن عملي</mark>ة التعليم اللغة العربية في المدرسة الثانوية اإلسالمية احلكومية فاداعان بوجونغورو. الىت حصلت عليها الباحثة بطريقة الإستبيانات وهي: <sup>١١</sup>  $P = \frac{F}{N} \times 1 \cdot \cdot \frac{9}{6}$  $\frac{r}{N} \times 1 \cdots$ البيان: P = النسبة املأوية  $\mathbf{F} = \mathbf{F}$  تكرار الأجوبة ا = عدد المستجيبين  $\mathrm{N}$ وأما التفسير والتعيين في تحليل البيانات المجموعة والافتراض العلمي، فيستعمل الباحثة املقدارة اليت قدمته سوهار مسي أريكونطا فكما يلي: 1 ر<br>11 يترجم من:

Anas Sudjiono, *Pengantar Statistik Pendidikan*, (Jakarta: PT. Raja Grafindo, <sup>۲</sup>۰۰<sup>٦</sup>), hlm. <sup>2</sup>·

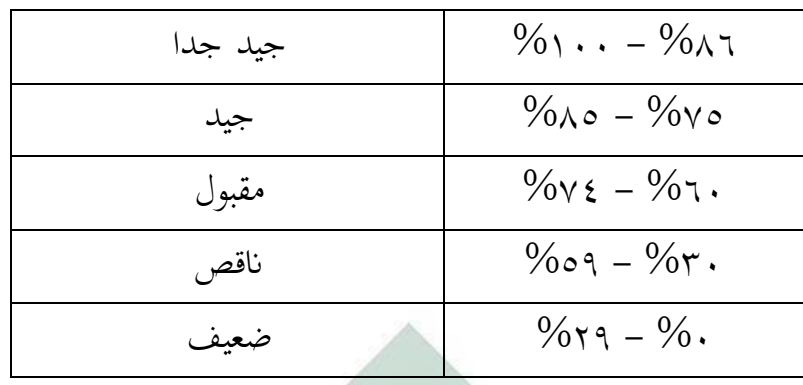

-2 وأما رمز املقارنة (test-T(

وأما رمز المقارنة يسمى (T-test) تستخدم الباحثة هذا الرّمز لنيل المعرفة عن مقارنة الوصول إلى كفائة الطلاب بين الفرقة التّجربيّة والفرقة الضّبطيّة في تدريس الكلام. وغير ذلك تستخدم الباحث<mark>ة ه</mark>ذا الرّمز لنيل المعرفة عن مقارنة فعالية استخدام ماكرو<mark>ا م</mark>يدي<mark>ا فلاس ٨(٨ Macromedia Flash</mark> لترقية مهارة الكلام لتلاميذ الفص<mark>ل ا</mark>لعاش<mark>ر بمدرسة بماءالدي</mark>ن الثانوية الإسلامية سبانجانج تامان سيدوأرجو. إذا <mark>بع</mark>د التح<mark>ليل يوجد الفرق ب</mark>ين الوصول إلى كفاءة الطلاب للفرقة التجريبية وللفرقة الضبطية فهذا يدل على أن الفرضية الصرفية (H<sub>a</sub>) مقبولة، مبعىن وجود أتثري تطبيق لعبة حنات التماثيل، والوصول إىل كفاءة الطالب يف تدريس الكالم مبدرسة الثانوية اإلسالمية احلكومية فاداعان بوجونغورو. أو ابلعكس إذا بعد حتليل ال يوجد الفرق بني الوصول إىل كفاءة الطالب للفرقة التجريبية وللفرفة الضبطية فهذا يدل على أن الفرضية الصرفية (H<sub>o</sub>) مردودة، مبعىن ليس هناك وجود أتثري تطبيق لعبة حنات التماثيل، وليس وصول إىل كفاءة الطالب يف تدريس الكالم مبدرسة الثانوية اإلسالمية احلكومية فاداعان بوجونغورو.

إن عينة هذا البحث العلمي تعد العينة الصغيرة أو أقلّ من ثلاثين. وفي هذا البحث ما فيه إرتباط بين المتغير (X) والمتغير (Y)، لأن هذا البحث العلمي

يستعمال فرقتين أو مصلارين. يقال "هنال<sup>و</sup> إرتباط بين التغيرين" إذا التيجة التي  
نحصل علىها من المصلر الأتابت أو السواء. ١٠  
أما رمز المقارنة (T-test) كما يلي: ٢٠  

$$
t. = \frac{M_D}{SEMD}
$$

البيان

$$
= 1
$$
  

$$
D \cup_{(Mean)} = 1
$$
  

$$
= 1
$$
  

$$
= 1
$$
  

$$
= 1
$$
  

$$
= 1
$$

وأما رمز : M<mark>ean) M</mark>ر  $M_D =$  $\sum \mathcal{D}$  $\boldsymbol{N}$  $D$ ifference :  $\text{Perbedaan}$  من  $\equiv \Sigma D$  $\mathbf{X}$  = عدد المستجيبين من المتغير  $\mathbf{N}$ وأما رمز D  $X - Y = D$ Difference : Perbedaan = D  $X$  = عدد المستجيبين من المتغير  $X$  $Y = 2x + 4$  عدد المستجيبين من المتغير  $Y = Y$ 

Deviasi Standar Variabel

1

يترجم من: <sup>62</sup> Anas Sudjiono, *Pengantar Statistik Pendidikan,* (Jakarta: PT. Raja Grafindo Persada, 6991), hlm. 292 املرجع السابق : <sup>13</sup>

Anas Sudjiono, *Pengantar ……,* hlm. 424

$$
SD_D = \sqrt{\frac{\sum D^{\gamma}}{N} - \left(\frac{\sum D^{\gamma}}{N^{\gamma}}\right)}
$$
  
X yixy (Deviasi Skor)  
Y yixy (Vwuzayi) =  $SD_D$   
N

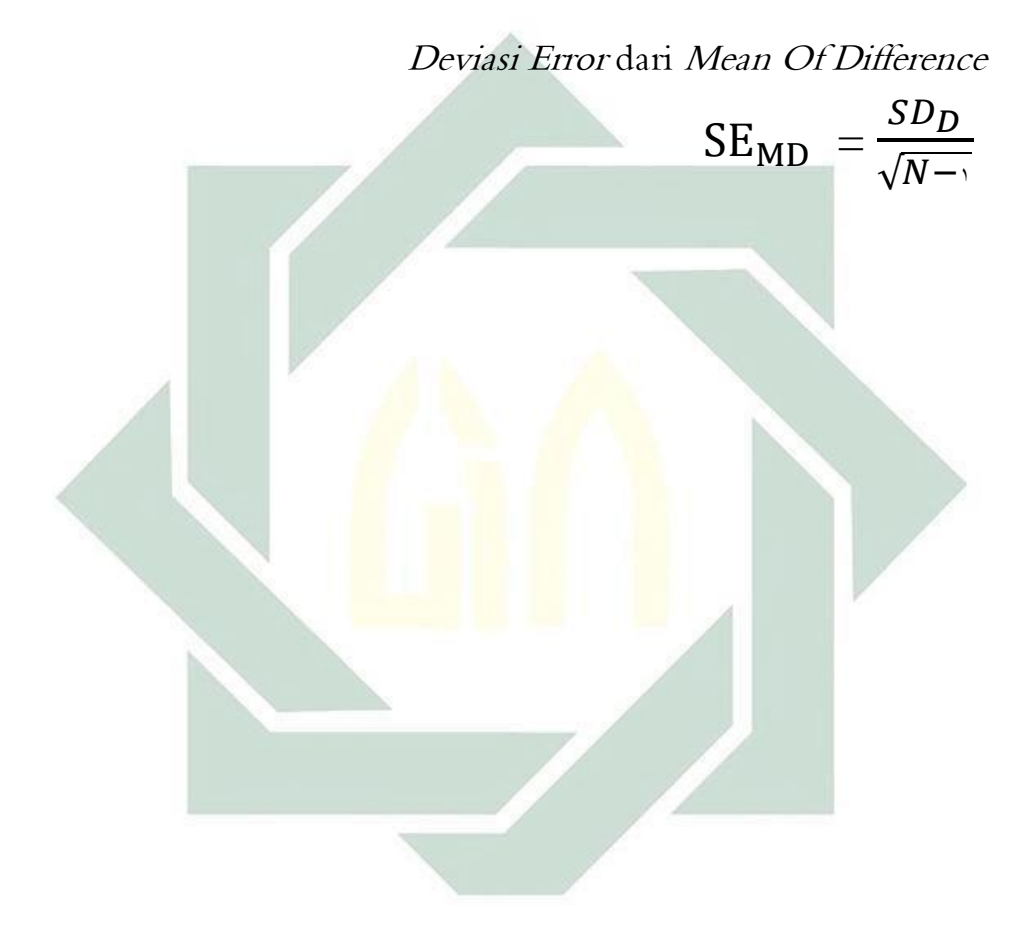